فهرست مطالب

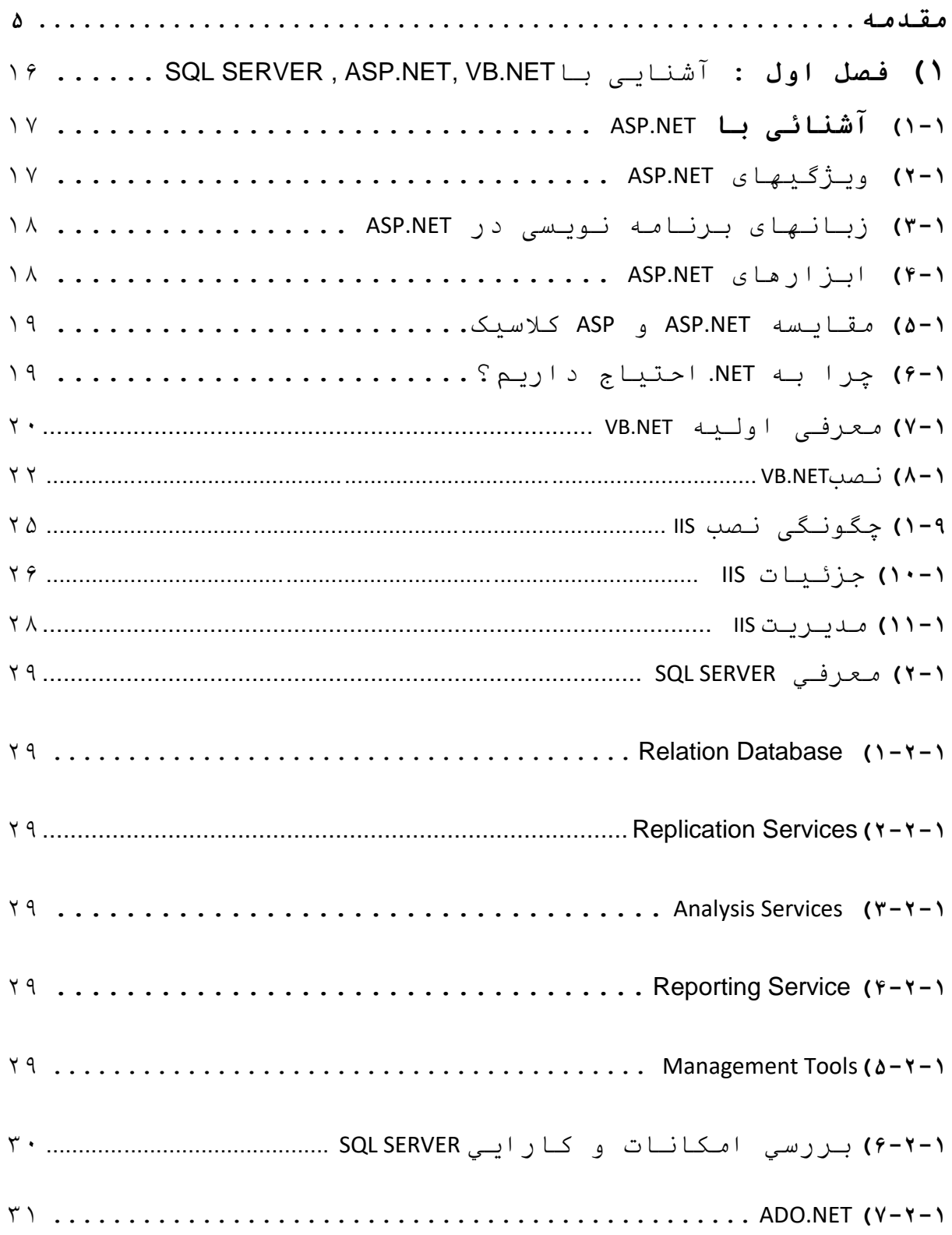

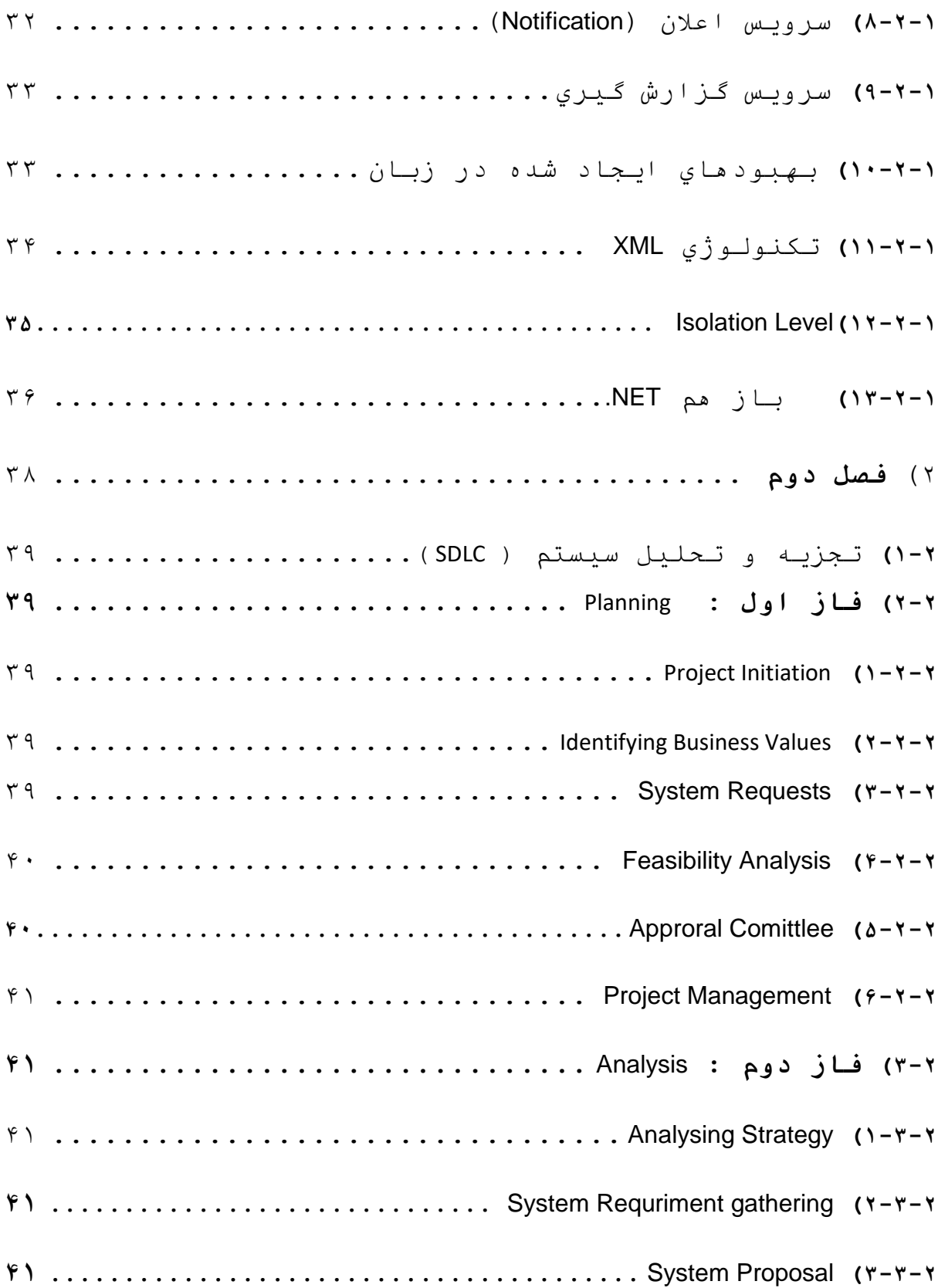

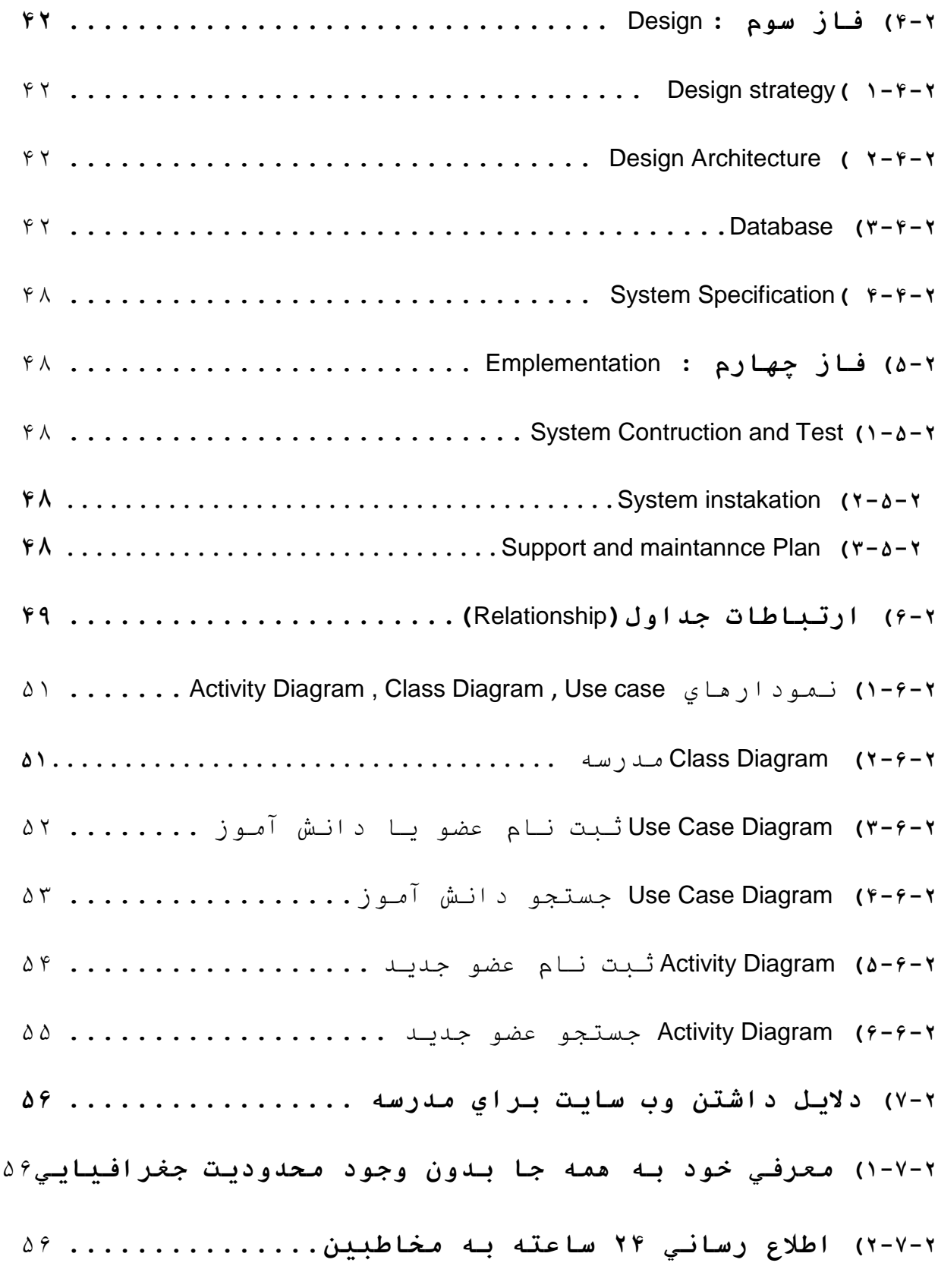

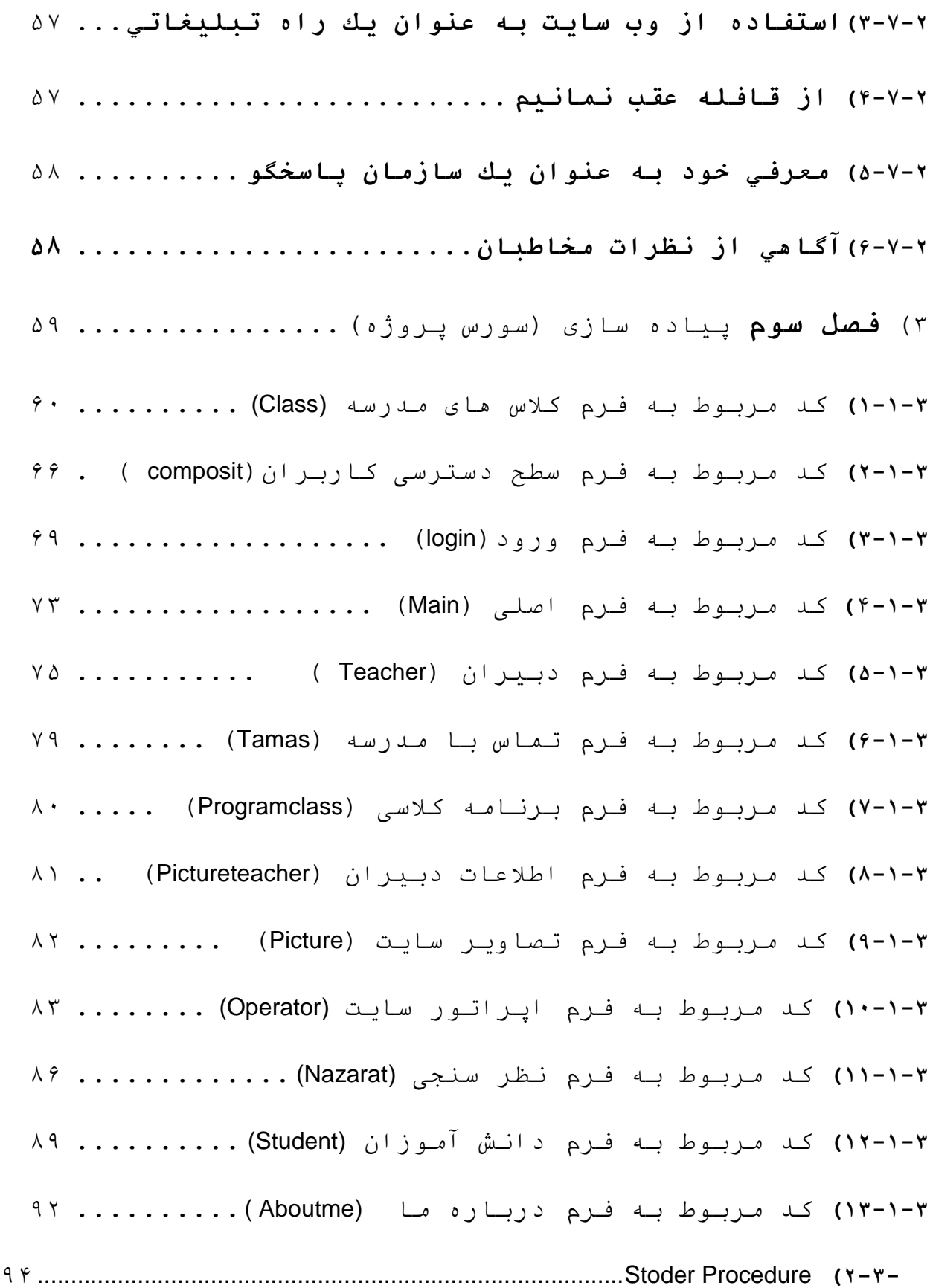

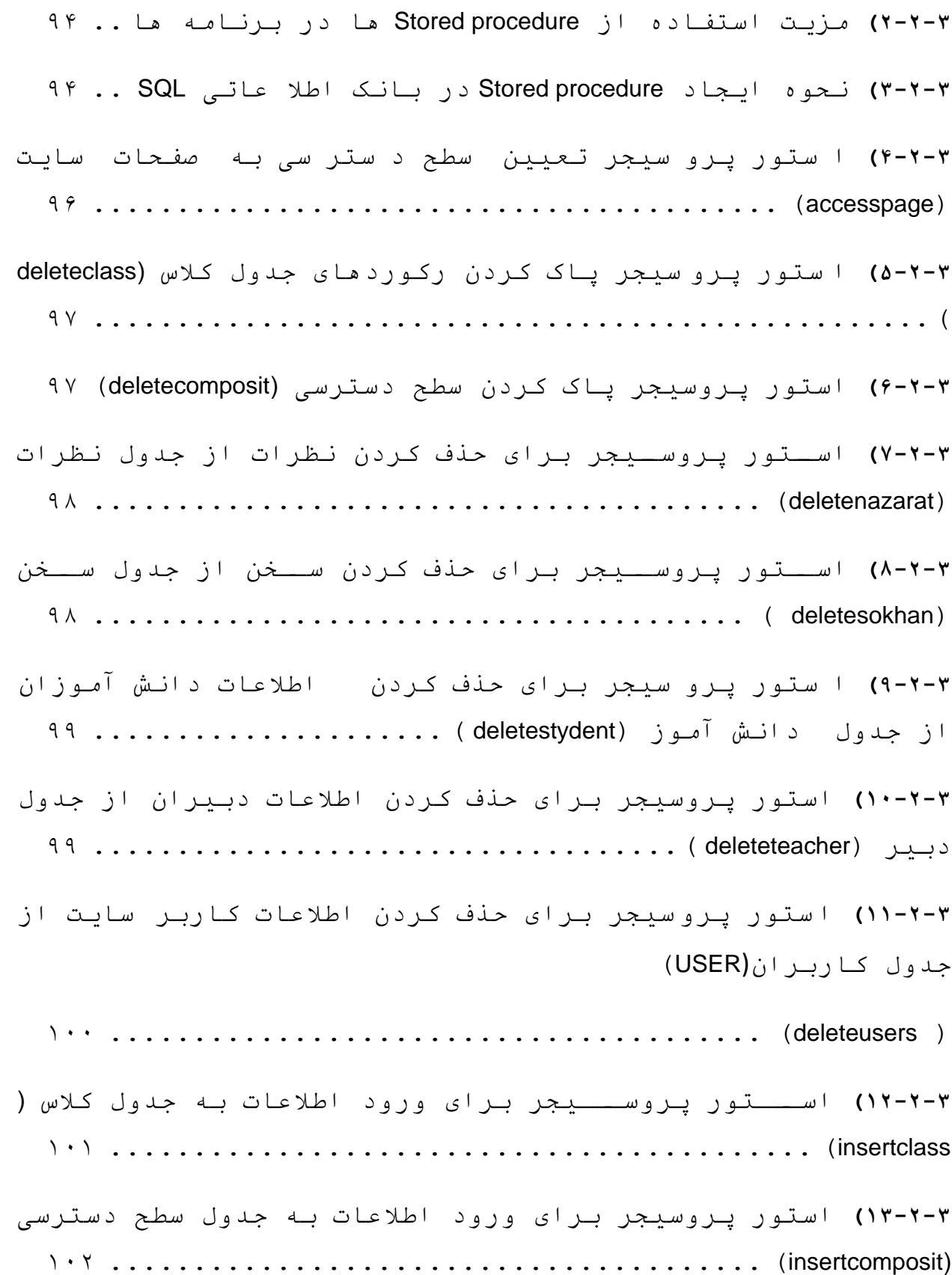

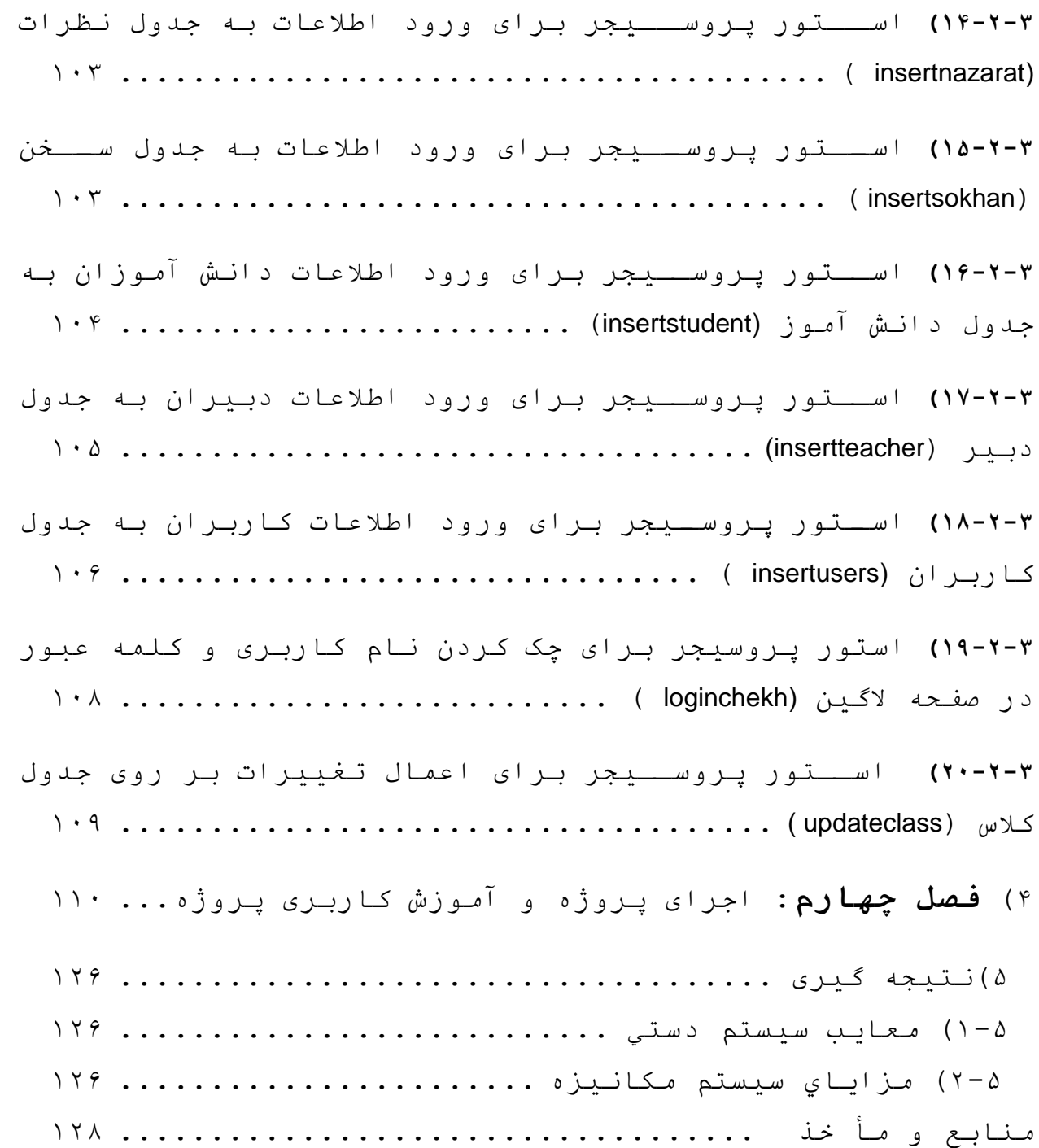